## **Yellow SEM Reporting Centre overview**

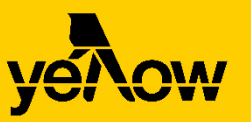

## **Here you'll find the latest reports and details from your campaigns**

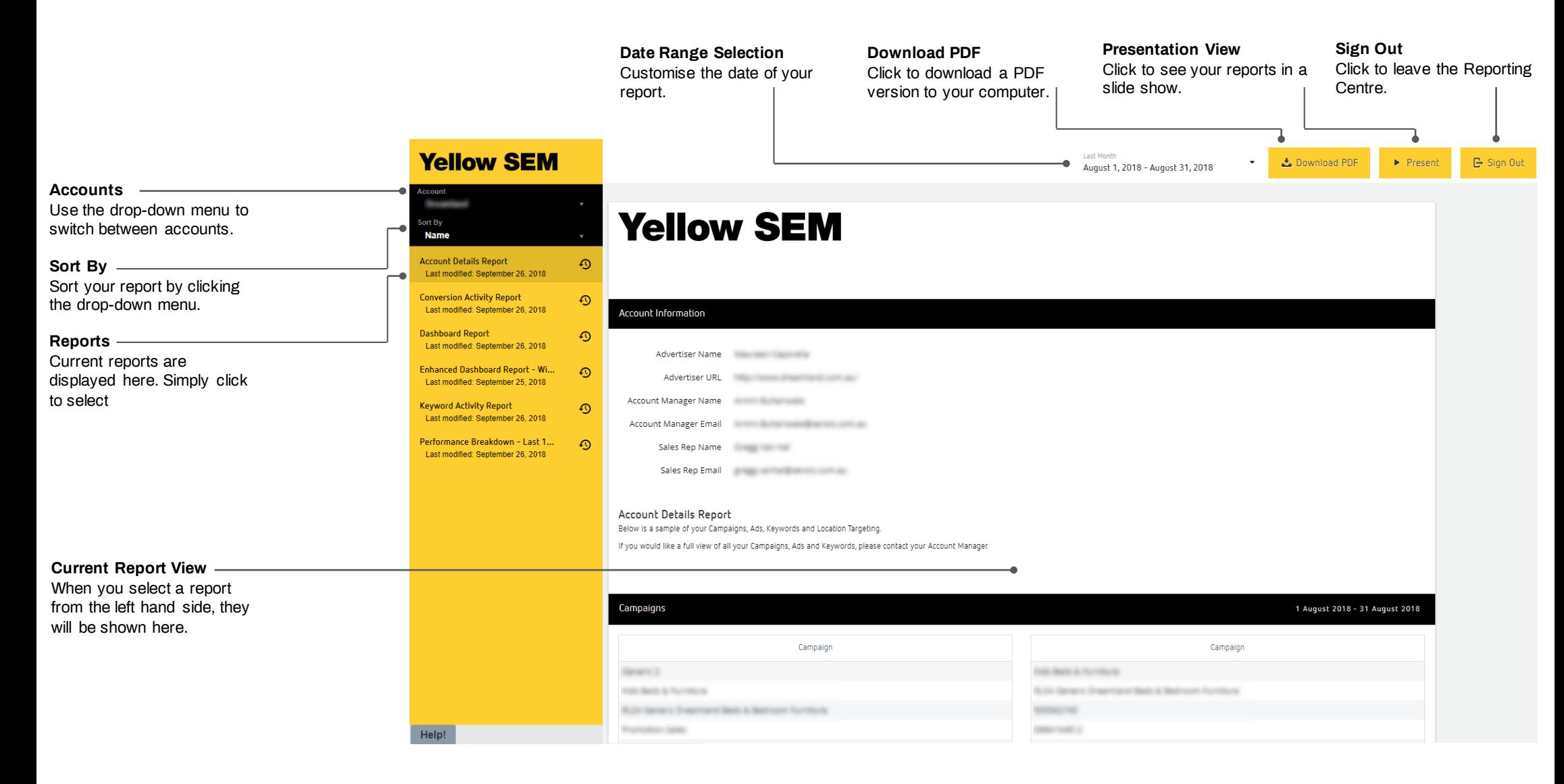